# <span id="page-0-0"></span>**Star Trek: Armada ODF Files**

**O**bject **D**efinition **F**iles, or short ODF files, are script-like text files, that control many aspects of Units in Star Trek: Armada. The file name extension is .odf. (This is why it is not redundant to speak of ODF files, while the  $F$  already stands for file.) They contain ship, station, weapon and ordinance definitions, which in turn make up how these game elements behave. This does however not imply the actual availability of an element defined by that ODF, as the [Tech Tree File](https://mwohlauer.d-n-s.name/wiki/doku.php?id=en:games:star_trek_armada_1:modding:tech_tree_file) controls these aspects of the game.

In general the content of an ODF file consists of comments, introduced with two slashes (//), #includes, that place other ODF file contents at a certain location, as well as actual directives, that shape the definition the ODF is all about. ODFs are written in ASCII format with Windows Line Breaks (0x0d 0x0a). As such they can be edited by almost any text editor without special preparation.

## **Example ODF**

A typical ODF file content could look like this:

```
(click to expand)
#include "turret.odf"
unitName = "Rejector"
tooltip = "Rejector (2)"
verboseTooltip = "Powerful automated defense platform."
//Race which can build the station & starting race of station
race = "borg"
//Amount of time required to build station
buildTime = 620.0//Number of officers required to build this station
officercost = 50//Dilithium Cost to build
dilithiumCost = 6200//Max Shield Strength & initial shield strength
maxHealth = 3000//Rate at which shield recharges
shieldRate = 12.5//**********************************************************************
//AI system parameters
//These parameters influence how the AI evaluates and compares craft.
```

```
Last update:<br>2023-11-30-20-20 en:games:star_trek_armada_1:modding:odf_files https://mwohlauer.d-n-s.name/wiki/doku.php?id=en:games:star_trek_armada_1:modding:odf_files
```

```
//An abstract number that represents how much extra strength must be
//used to attack this craft due to its weapons.
// (0.0=no weapons, 0.5 = average weapons, 1.0=many good weapons)
attackPower = 1.00f//The normalized intrinsic value of a target. High value craft make good
//attack targets. (0.0=lowest value, 1.0=highest value)
intrinsicValue = 0.75f// Very robust weapons system. We need that to be sturdy, to keep the
// regeneration available for as long as possible.
weaponsHitPoints = 100//ART PARAMETERS & WEAPON NAMES
weapon1 = "bfpulse"weaponHardpoints1 = "hp01" "hp02" "hp03"
// Long Range Pulse Cannon, 16 dps
weapon2 = "blrpulse"weaponHardpoints2 = "hp04"
// Free Regeneration, add this explicitly in the tech tree
weapon3 = "frereen"weaponHardpoints3 = "hp04"
// Free Tachvon Detection Grid, add this explicitly in the tech tree
weapon4 = "freetach"weaponHardpoints4 = "hp04"
// Scanning range just as far as the Long Range Pulse Cannon and artillery
can// shoot and T1 sensor stations can see
rangeScan = 1000maxSpecialEnergy = 1000spectablergyRate = 10
// Hardpoints to hit for various systems and other locations.
// We don't have those on an automated defense platform:
// enginesTargetHardpoints = "hp10" "hp11" "hp12" "hp13"
// lifeSupportTargetHardpoints = "hp10" "hp11" "hp12" "hp13"
// These on the other hand, we do need:
weaponsTargetHardpoints ="hp10" "hp11" "hp12" "hp13"
shieldGeneratorTargetHardpoints = "hp10" "hp11" "hp12" "hp13"
```
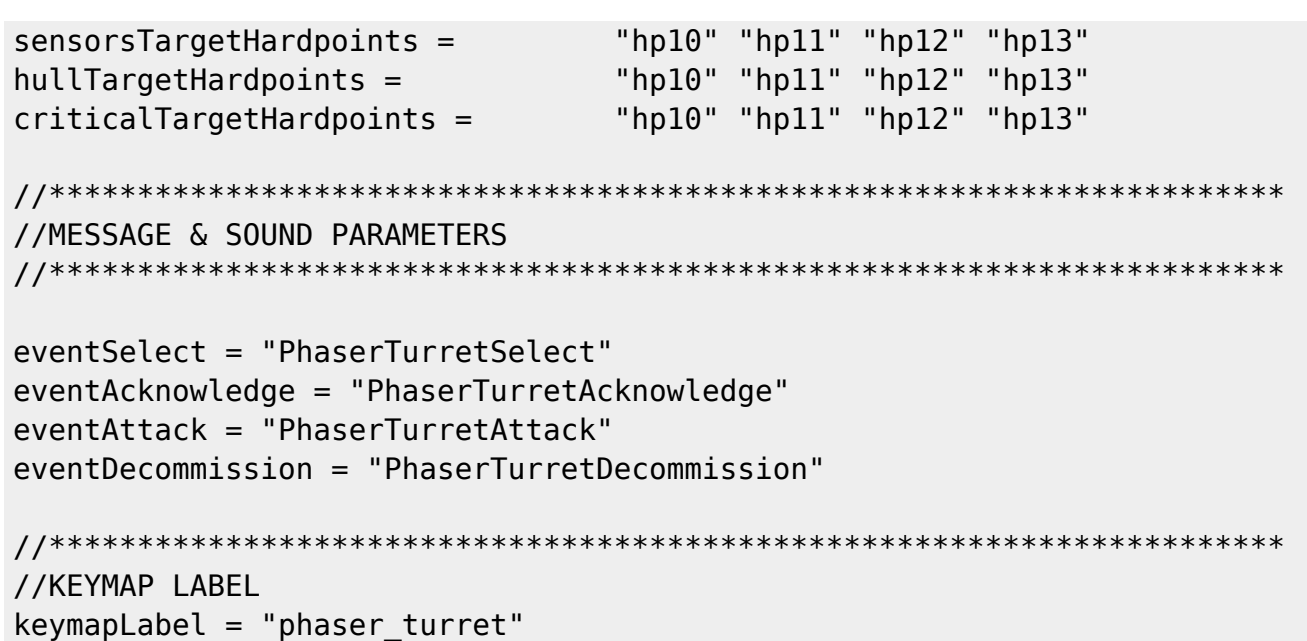

### **Location of ODF Files**

For Star Trek: Armada only a handful of ODF files are presented in a plain fashion, as part of the patches released for the game, namely

- borg.odf,
- chainp.odf,
- fed.odf.
- kling.odf,
- rom.odf.

The rest are actually also provided along with the game, but in a packed form inside the file assets.zfs. ODF files placed in the folder addon effectively replace the files from inside assets.zfs (like the mentioned five files do, altering minor aspects of the [factions](https://mwohlauer.d-n-s.name/wiki/doku.php?id=en:games:star_trek_armada_1:factions) and the [Chain Reaction Pulsar](https://mwohlauer.d-n-s.name/wiki/doku.php?id=en:games:star_trek_armada_1:chain_reaction_pulsar) as part of the 1.2 patch).

#### **ODF Directives**

The directives used in ODF files are numerous and as such described here: [ODF Directives.](https://mwohlauer.d-n-s.name/wiki/doku.php?id=en:games:star_trek_armada_1:modding:odf_directives) The most important ones are probably the following:

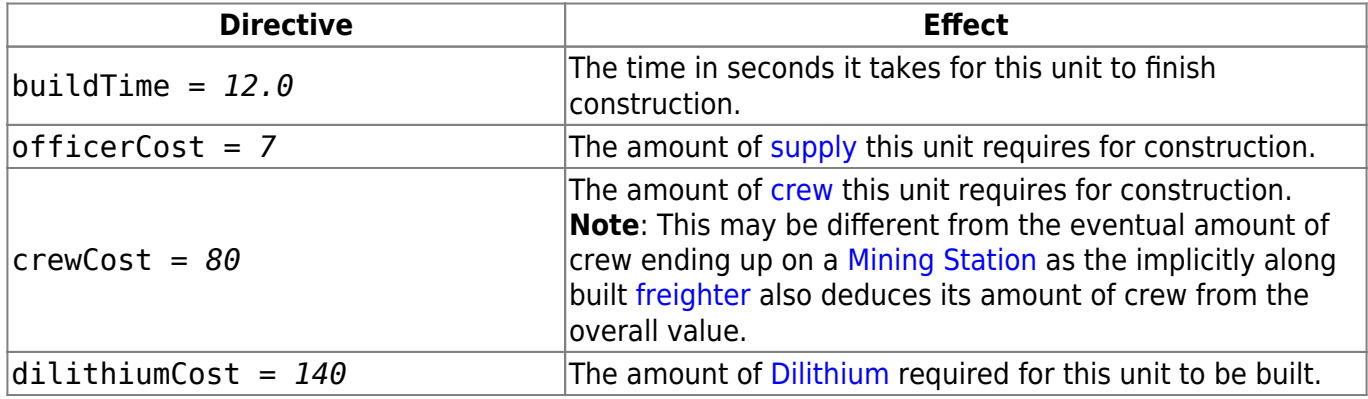

mwohlauer.d-n-s.name / www.mobile-infanterie.de - https://mwohlauer.d-n-s.name/wiki/

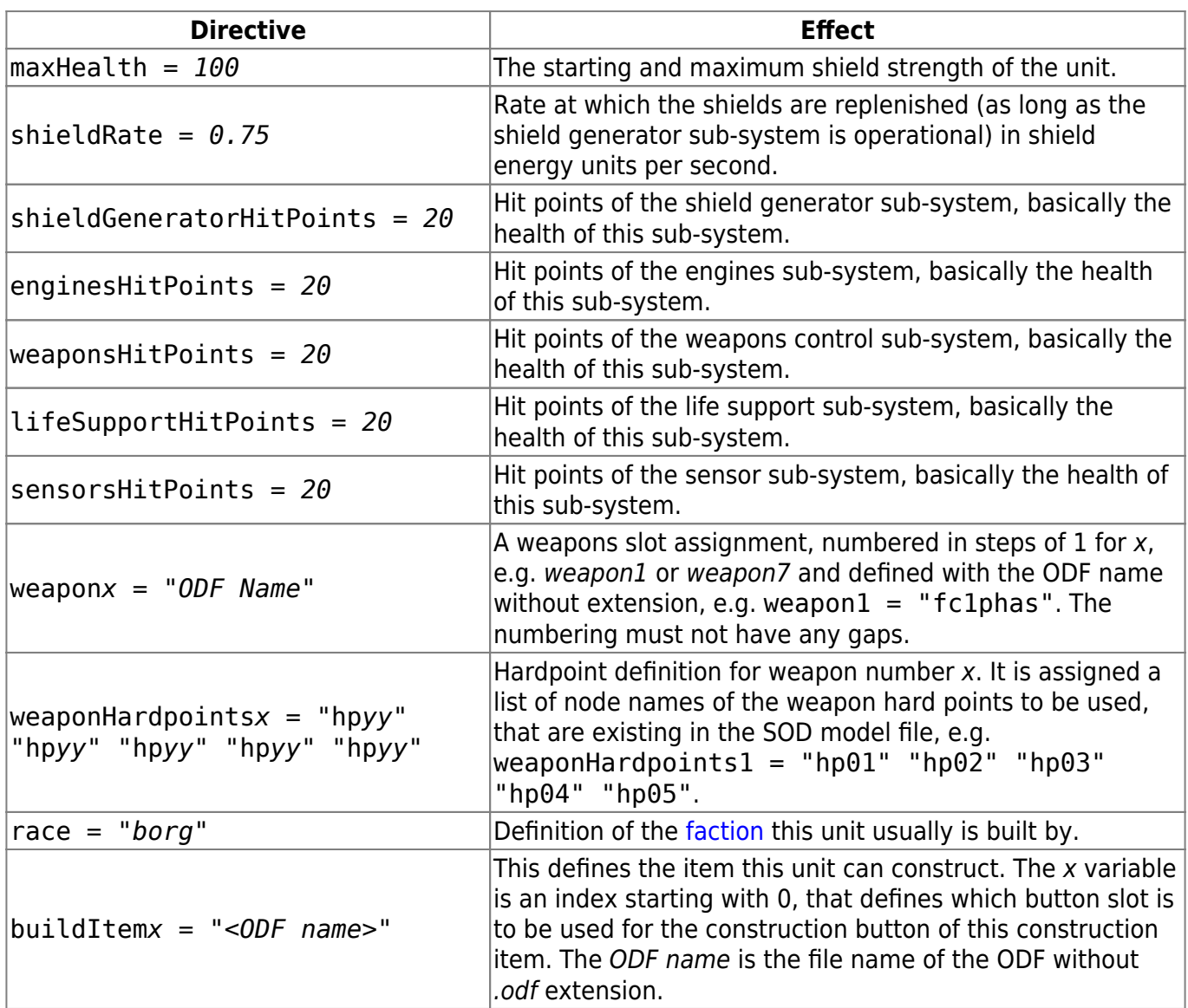

[ **[Modding](https://mwohlauer.d-n-s.name/wiki/doku.php?id=en:games:star_trek_armada_1:modding)** ] [ [Tools](https://mwohlauer.d-n-s.name/wiki/doku.php?id=en:games:star_trek_armada_1:modding:tools) ] [ [ODF Files](#page-0-0) ] [ [ODF Directives](https://mwohlauer.d-n-s.name/wiki/doku.php?id=en:games:star_trek_armada_1:modding:odf_directives) ] [ [Class Labels](https://mwohlauer.d-n-s.name/wiki/doku.php?id=en:games:star_trek_armada_1:modding:class_labels) ] [ [Tech Tree Files](https://mwohlauer.d-n-s.name/wiki/doku.php?id=en:games:star_trek_armada_1:modding:tech_tree_file) ] [ [SOD Files](https://mwohlauer.d-n-s.name/wiki/doku.php?id=en:games:star_trek_armada_1:modding:sod_files) ] [ [Buttons](https://mwohlauer.d-n-s.name/wiki/doku.php?id=en:games:star_trek_armada_1:modding:buttons) ] [ [Wire Frames](https://mwohlauer.d-n-s.name/wiki/doku.php?id=en:games:star_trek_armada_1:modding:wire_frames) ] [ [Sprites](https://mwohlauer.d-n-s.name/wiki/doku.php?id=en:games:star_trek_armada_1:modding:sprites) ] [ [AI Scripts](https://mwohlauer.d-n-s.name/wiki/doku.php?id=en:games:star_trek_armada_1:modding:ai_scripts) ] [ [Model Hierarchy](https://mwohlauer.d-n-s.name/wiki/doku.php?id=en:games:star_trek_armada_1:modding:model_hierarchy) ] [ [Node Names](https://mwohlauer.d-n-s.name/wiki/doku.php?id=en:games:star_trek_armada_1:modding:node_names) ] [ [Emitter](https://mwohlauer.d-n-s.name/wiki/doku.php?id=en:games:star_trek_armada_1:modding:emitter_names) [Names](https://mwohlauer.d-n-s.name/wiki/doku.php?id=en:games:star_trek_armada_1:modding:emitter_names) ] [ [Texture Animation Names](https://mwohlauer.d-n-s.name/wiki/doku.php?id=en:games:star_trek_armada_1:modding:texture_animation_names) ] [ [Sprite Names](https://mwohlauer.d-n-s.name/wiki/doku.php?id=en:games:star_trek_armada_1:modding:sprite_names) ]

#### [ [Back to Modding](https://mwohlauer.d-n-s.name/wiki/doku.php?id=en:games:star_trek_armada_1:modding) ]

From: <https://mwohlauer.d-n-s.name/wiki/>- **mwohlauer.d-n-s.name / www.mobile-infanterie.de** Permanent link: **[https://mwohlauer.d-n-s.name/wiki/doku.php?id=en:games:star\\_trek\\_armada\\_1:modding:odf\\_files](https://mwohlauer.d-n-s.name/wiki/doku.php?id=en:games:star_trek_armada_1:modding:odf_files)** Last update: **2023-11-30-20-20**

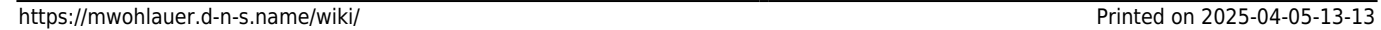